**Html Code Checker [Generator](http://newfile.ozracingcorp.com/get.php?q=Html Code Checker Generator For Form) For Form** >[>>>CLICK](http://newfile.ozracingcorp.com/get.php?q=Html Code Checker Generator For Form) HERE<<<

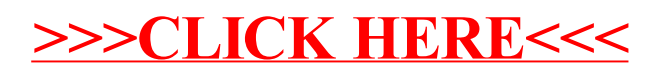